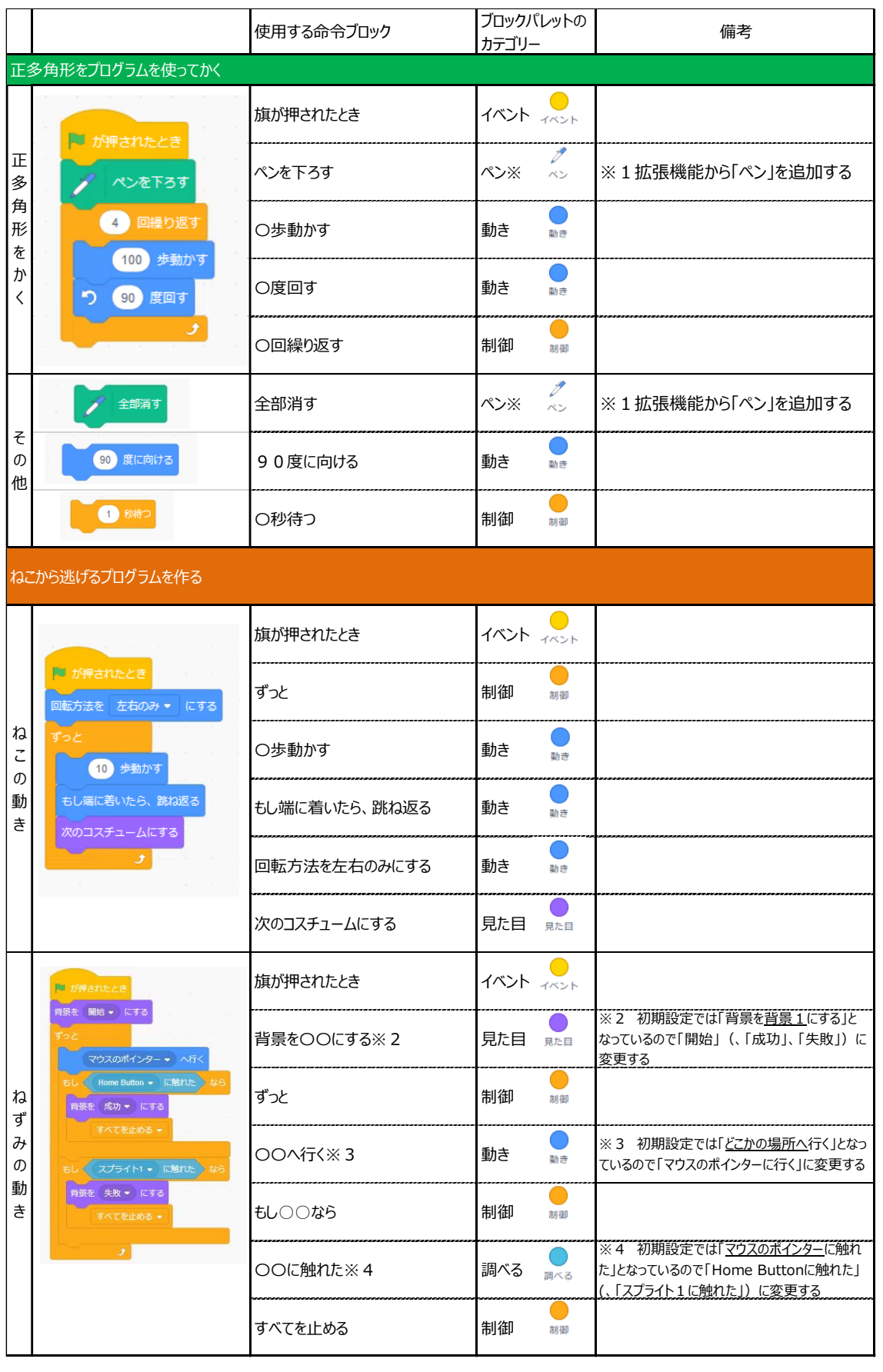

## **(付録)本研修教材で扱っている Scratch の命令ブロックについて(早見表)**

平成 30 年度文部科学省委託

「次世代の教育情報化推進事業」小学校プログラミング教育に関する研修教材

(小学校プログラミング教育の研修用教材等開発事業)

2019年3月 NTTラーニングシステムズ株式会社 教育ICT推進部

〒106-8566 東京都港区南麻布 1-6-15 アーバンネット麻布ビル TEL:03-5419-7219 FAX:03-3457-2125 e-mail:with-school2020@nttls.co.jp